# Photoshop CC 2015 License Activation Codes – Forums

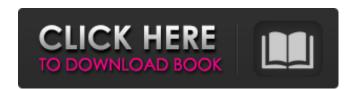

/ 4

### Adobe Photoshop Cc 2015 Free Download Lifetime Crack + Download (April-2022)

11. The EOS Digital Rebel XT / EOS Rebel XSi is an interchangeable-lens (EF-S) digital camera with a 12.1-megapixel APS-C (1/3-inch) CMOS sensor that records images in RAW format (12-bit color), a maximum ISO range of 200–3200 (expandable to ISO 102400), and an f/1.8-f/5.6, 25mm-105mm, 18-55mm lens. The camera body is approximately 10.3 × 9.9 × 5.8 inches (267 × 249 × 146.8 mm) and weighs 2.5 pounds (1.14 kg). It has a vertical fine-pixel shift, playback, focusing, and movie mode. The camera offers a 3-inch LCD monitor. Image stabilization and image stabilization technology in the camera. An on-camera flash provides fill flash, and a mechanical shutter is provided. The camera has a wide ISO range of 100 to 102400. This is a good camera for light-shooting conditions. It has an EXPEED 2 processor, which is designed to deliver rapid performance. The camera provides the most, or some of the most, capability of any consumer digital camera available, with the exception of the Leica M9. It also sports a more advanced AF system than previous EOS models. It offers a number of new features, such as face detection, a 61-point AF system, HD movies, 4K-HD video capture with both 24 and 30 fps, Time Lapse, RAW image capture and conversion via the DIGIC 6 processor, and an ISO range of 100–3200. However, it doesn't have a viewfinder. This camera has a pentamirror setup, so you won't have viewfinder blackout when using the viewfinder blackout when using the viewfinder blackout

#### Adobe Photoshop Cc 2015 Free Download Lifetime Crack With Registration Code Free 2022

It offers simple tools for retouching photos, such as cropping, adjusting their color and brightness, and removing blemishes or unwanted elements from your photo. It also includes tools for creating new images, such as adding graphics, text, and frames. Elements also allows you to create new brushes, layers, and adjust the way images blend together. This guide will introduce you to the basic editing processes and techniques you can use in Photoshop Elements, as well as brief instructions on how to use the basic tools. You can find more detailed information on more advanced features in the advanced tips for Photoshop Elements. Note: Before starting, you need to make sure you have a clean, uncluttered home directory that has enough free space for editing images. I use 13 GBs. Some terms that will be used in this guide are: Layer: An image editing tool in Photoshop that lets you create new layers. You can add colors, shades, shapes, and text to a layer and edit its properties in separate tools, such as the Fill Layers or Gradient Layers tools. Basic Photoshop Open the image is currently open, close it. If you are starting a new project, open it from the File menu, but keep it open on your computer until you finish this tutorial. Open the image is currently open, close it. If you are starting a new project, open in New Window. You need to make sure that the image is currently open in the current document. Do this by selecting the image, then choosing Edit • Open in New Window. You need to make sure that the image is currently open in the current document. Exposure Adobe Photoshop Elements lets you adjust the white or black point in an image. You can use this feature to remove the dark spots from a photo, correct the white balance, Click in the image and drag the Exposure slider left or right to adjust the white point. Click in the 05a79cecff

## Adobe Photoshop Cc 2015 Free Download Lifetime Crack+ Free X64

Single evoked potential changes during the go-no go task. We used the single evoked potential (SEP) technique to examine changes in brain activity that occur during the performance of the go-no go task. The go-no go task involves the application of the subject's will to respond to a go stimulus by withholding a response to a no go stimulus. A sequence of 8 go and 4 no go trials was presented. The trials were separated by an interval of 1-2 min. It was found that the no-go response elicits a median-nerve SEP that consists of two dipole regions of increased activity (greater than 400 ms and 870 ms), whereas the go response elicits an early (64-280 ms) and late (ca. 560-860 ms) negative-going SEP. Changes in activity were also observed in the frontal-central channels, irrespective of the task. The final slow positivity that follows the no-go response onsets approximately 1.5-2.5 s after the no-go response onsets approximately 1.5-2.5 s after the no-go response elicits an early (64-280 ms) and late (ca. 560-860 ms) negative-going SEP. Changes in activity were also observed in the frontal-central channels, irrespective of the task. The final slow positivity that follows the no-go response elicits an early (64-280 ms) and late (ca. 560-860 ms) negative-going SEP. Changes in activity were also observed in the frontal-central channels, irrespective of the task. The final slow positivity that follows the no-go response elicits an early (64-280 ms) and late (ca. 560-860 ms) negative-going SEP. Changes in activity were also observed in the frontal-central channels, irrespective of the task. The final slow positivity that follows the no-go response onsets approximately 1.5-2.5 s after the no-go response in the contralateral frontal channel. The distribution of the positive waves suggests that they represent a motor response. Jets notebook: Bennett bringing a little intimidation to the Giants' approximately 1.5-2.5 s after the no-go response onsets approximately 1.5-2.5 s after the no-go response onsets approximately 1.5-2.

# What's New In?

Q: Merge sort with recursion in C I'm getting strange results in my mergesort(int [], int, int); int main() { int values[] = {23, 46, 22, 6, 10, 3, 8, 3}; mergesort(values, 0, 6); printf(" %d", values[0]); return 0; } void mergesort(int values[], int first, int last) { int mid; if (first last) } int mid; if (first last) }

System Requirements For Adobe Photoshop Cc 2015 Free Download Lifetime:

Minimum: OS: Windows 7 Processor: Dual Core 2.0 GHz or Quad Core 2.5 GHz or better Graphics: 128 MB RAM: 4 GB DirectX: 9 Hard Drive: 1 GB Additional Notes: This mod comes with a "PERM" folder and a "clean\_up" folder. This is a complete backup of my mod. 1.0.1: Compatibility: 1.0.1 fixes a

https://spacefather.com/andfriends/upload/files/2022/07/PrHLWA8wHmMArjnXCuS7 01 9fce87b0e298b18184abd4f1b84df2ac file.pdf

https://tranquil-garden-71167.herokuapp.com/photoshop\_cs4\_german\_language\_pack\_download.pdf https://socialtak.net/upload/files/2022/07/Jw9zOSPU1SuS36Y12nNZ\_01\_bde8d93dcd22b9ac73833986980b7b31\_file.pdf

https://remcdbcrb.org/wp-content/uploads/2022/07/photoshop\_free\_brushes\_download.pdf

http://westghostproductions.com/?p=3209

http://pixelemon.com/art-illustration-brushes/

https://giovanimaestri.com/wp-content/uploads/2022/07/jamachan.pdf

https://www.jbrfilms.com/wp-content/uploads/2022/07/adobe photoshop download windows xp 32 bit.pdf

https://www.luvncarewindermere.net/download-adobe-photoshop-cs3-full-version-with-serial-number/

https://www.careerfirst.lk/system/files/webform/cv/photoshop-cs2-software-free-download.pdf

https://rodillobicicleta.net/multifractal-detrended-fluctuation-analysis/

https://slimfastketo.org/download-photoshop-cc-free-crack/
http://vglybokaye.by/advert/adobe-photoshop-cc-2022-crack-full-version-free-download/
https://www.medexpert.md/sites/default/files/webform/hd-background-images-for-photoshop-editing-1080p-free-download.pdf

https://anyedesigns.com/wp-content/uploads/2022/06/download\_photoshop\_for\_mac\_big\_sur\_free.pdf
https://www.transfocoaching.com.na/sites/default/files/webform/cv/adobe-photoshop-70-windows-7-software-download.pdf https://www.plori-sifnos.gr/photoshop-elements-free-download-2020/ https://fierce-sierra-77510.herokuapp.com/meegwile.pdf https://www.ilistbusiness.com/wp-content/uploads/2022/07/zosquin.pdf https://recreovirales.com/how-to-make-a-portrait-in-photoshop/